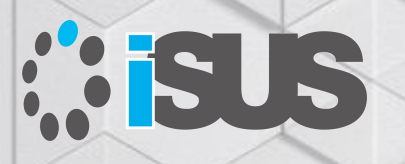

#### **インテル® コンパイラーを使用した OpenMP\* による並列プログラミング**

セッション 4: OpenMP\* のオフロード機能

IA Software User Society (iSUS) 編集長 すがわら きよふみ

#### **このセッションの目的**

明示的な並列プログラミング手法として注目されてきた OpenMP\* による並列プロ グラミングに加え、インテル® コンパイラーがサポートする OpenMP\* 4.0 と 4.5 の 機能を使用したベクトル・プログラミングとオフロード・プログラミングの概要をリフ レッシュし、インテル® コンパイラー V19.1 でサポートされる OpenMP\* 5.0 の機能 と実装を紹介します。さらに新たなアクセラレーター・デバイスへのオフロードについ て考えます

#### **セッションの対象者**

すでに OpenMP\* でマルチスレッド・プログラミングを開発し、4.0 以降でサポート される新たなベクトル化とオフロードを導入し、アプリケーションのパフォーマンス 向上を計画する開発者

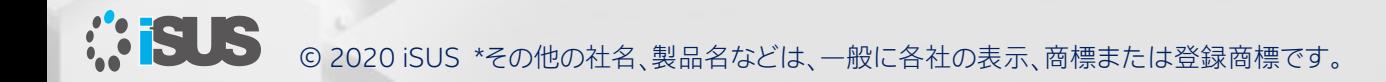

### **セッションリスト**

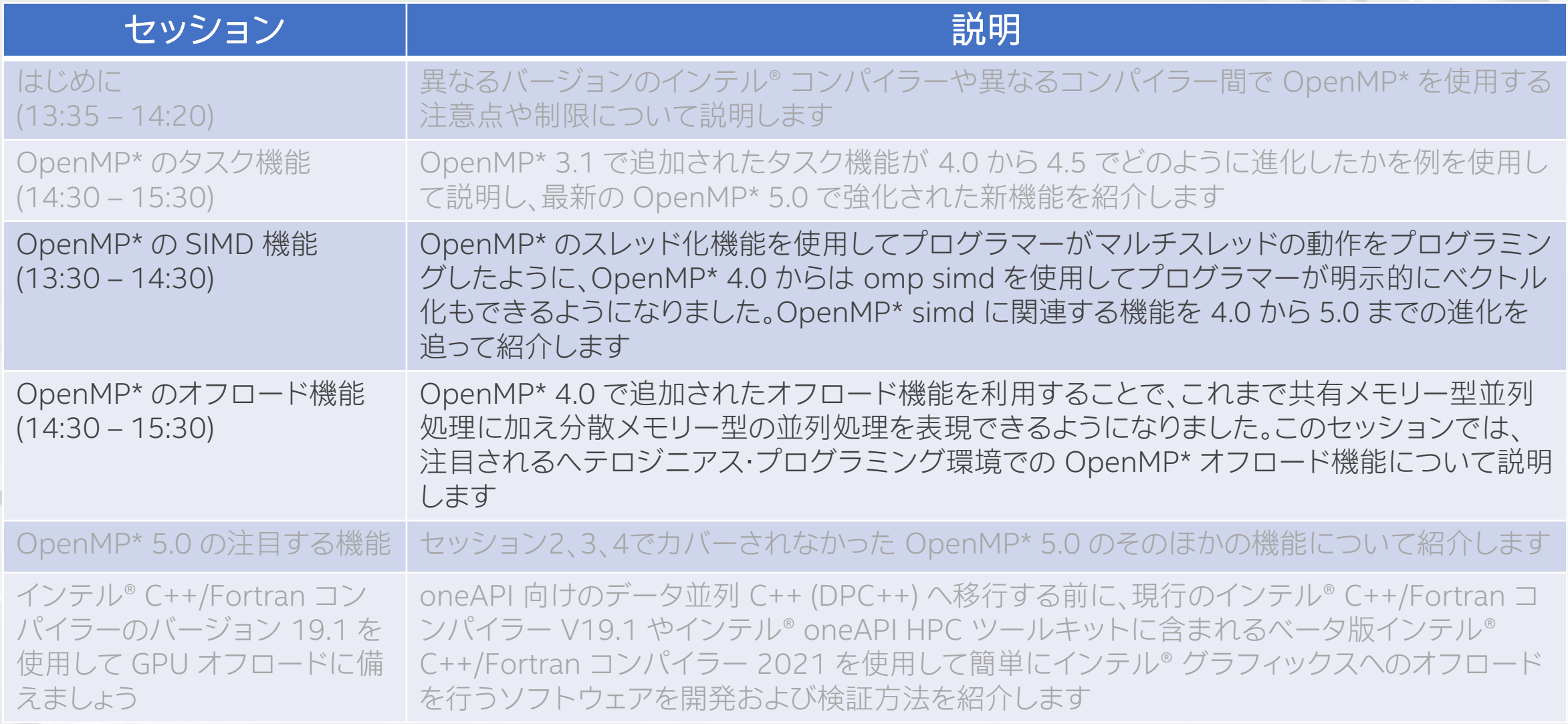

*<b>:SUS* 

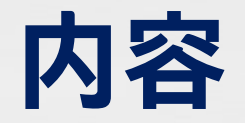

- はじめに (OpenMP\* が必要とされる背景) と概要 (OpenMP\* とは、歴史、各バージョンの機能概要)
- OpenMP\* の各バージョンの機能 (4.0、4.5 および 5.0 の注目される新機能)
- 次世代インテル® コンパイラー (nextgen) の機能

OpenMP\* 5.0 API シンタックス・クイック・リファレンス・カードの日本語訳を公開しました:

<https://www.isus.jp/products/c-compilers/openmp-ref-5-0-0519-released/>

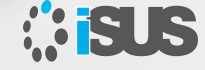

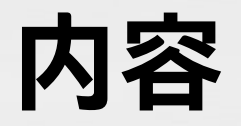

- OpenMP\* の各バージョンの機能
- OpenMP\* 4.0 と 4.5、および 5.0 の新機能
	- タスク
	- SIMD
	- オフロード
	- OpenMP\* 5.0 の注目する新機能

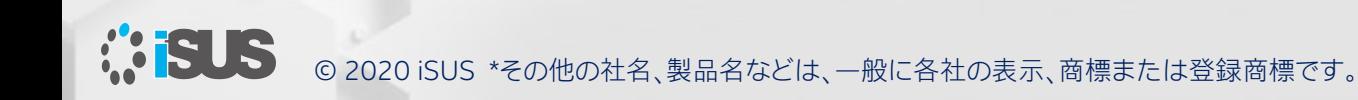

# **データ共有/マッピング: 共有もしくは分散メモリー**

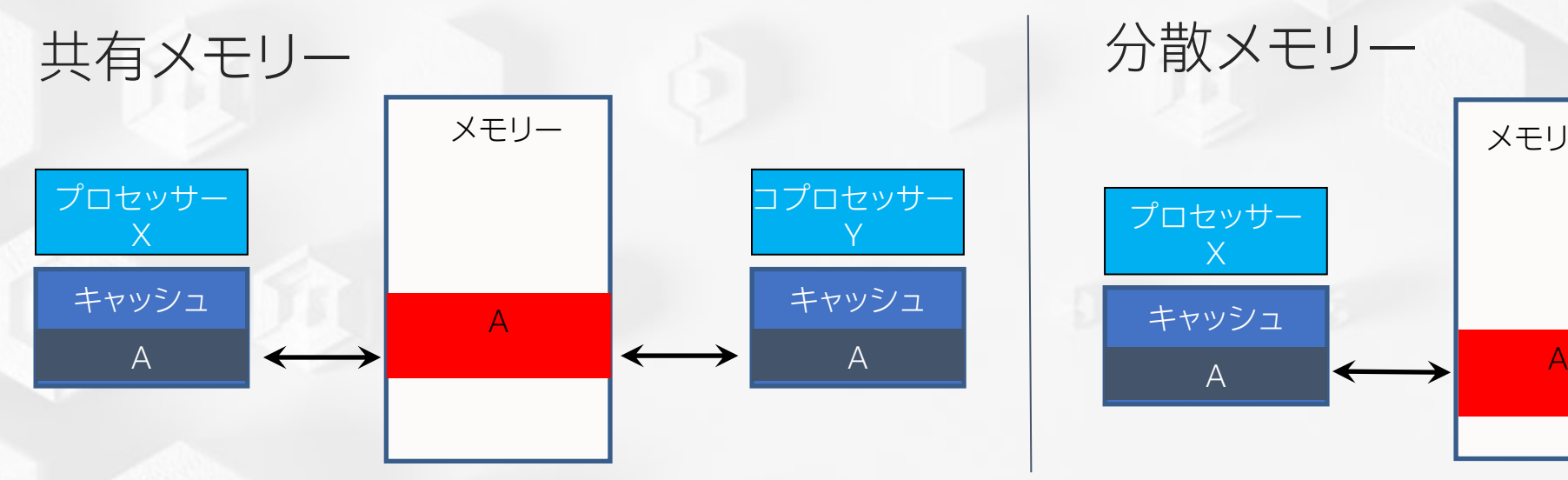

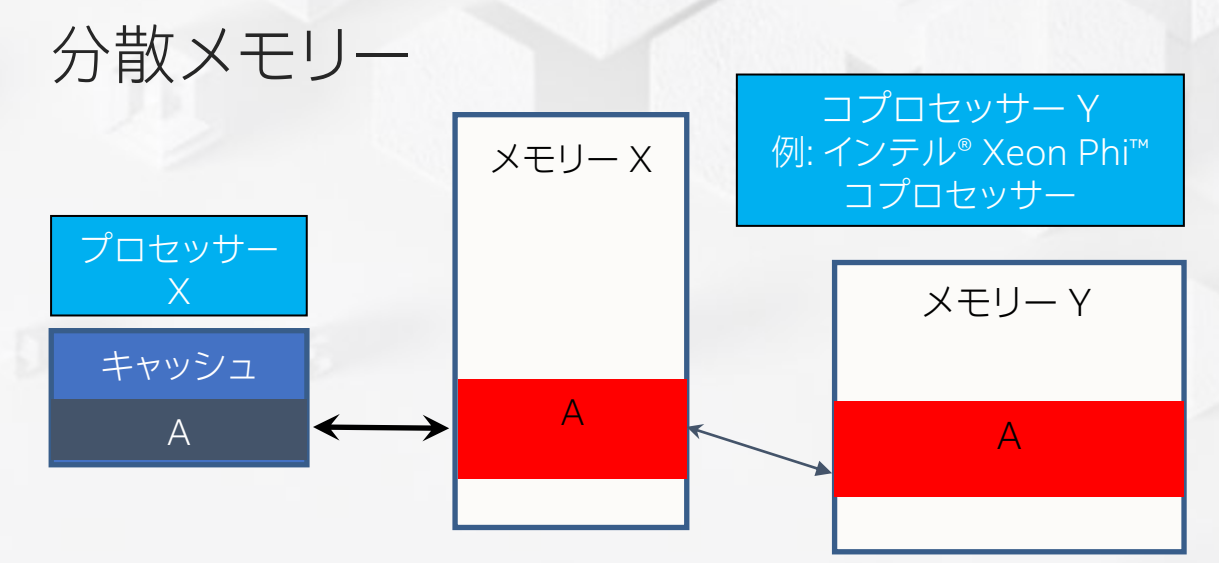

#### スレッドは共有メモリーへアクセスできる

- 共有データ向けに
- 各スレッドは、同期バリア間の共有メモリー (レジスター、キャッシュなど) の一時的なビュー を保持できる

スレッドはプライベート・メモリーを持つ

- プライベート・データ向けに
- 各スレッドは、実行される各タスクの ローカル・データ・スタックを保持できる

デバイスデータ環境に対応する変数は、元の変数と ストレージを共有

対応する変数への書き込みは、元の変数の値を更新

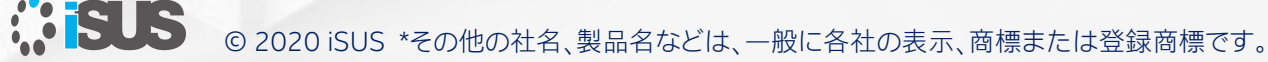

# **OpenMP\* デバイスモデル**

OpenMP\* は、アクセラレーターとコプロセッサーをサポート デバイスモデル:

- 1 つのホスト
- 同種の複数のアクセラレーター/コプロセッサー/GPGPU

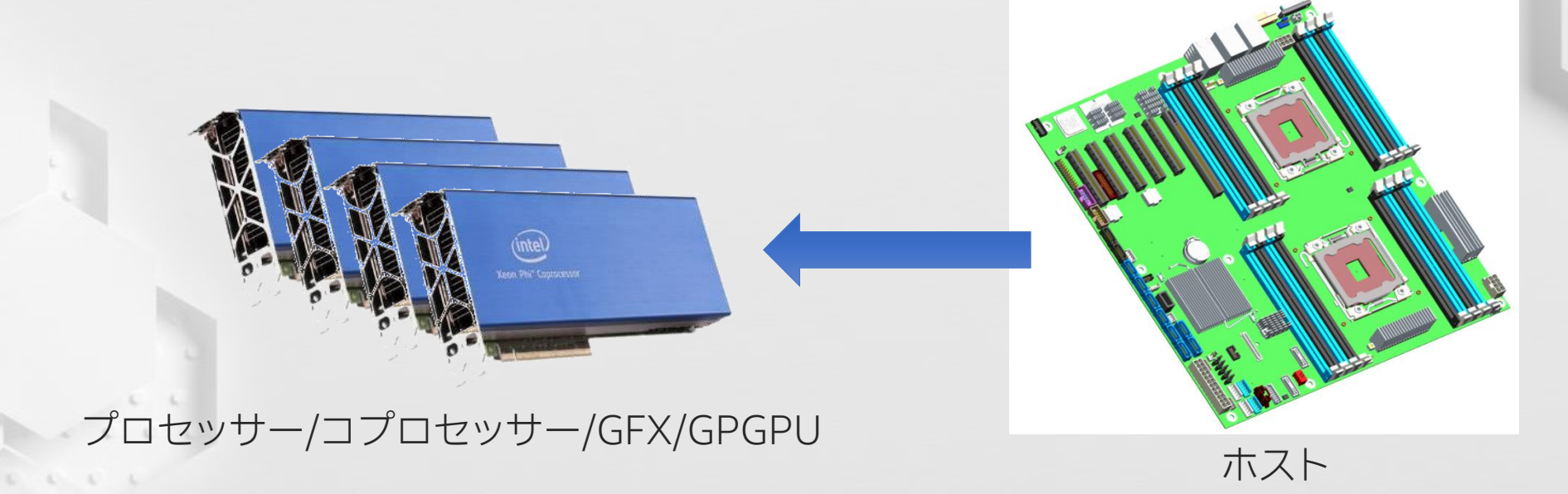

### **インテル® Xeon Phi™ コプロセッサーへ オフロードする際の注意点**

#### ー<br>インテル® コンパイラーのパー<sup>ミゾ</sup>コン/ 10.0 N R 3. インテル® MPSS 環境を設定する Phi™ コプロセッサーへのオフロードは未サポートとなりましたインテル® コンパイラーのバージョン 19.0 以降、インテル® Xeon

 $\mathsf{R}^\mathsf{c}$ 

のみをインストール

1. インテル® MPSS を入手する

要件:

#### 赤字が OpenMP\* 4.5 での拡張

# **OpenMP\* 4.0/4.5 Target 拡張**

#### ターゲットデバイス上で実行するためコードをオフロード

- omp target  $[\tilde{m}[[,]\tilde{m}],\cdots]$  [nowait] 構造化ブロック
- omp declare target

[関数定義または宣言]

- ターゲットデバイスへ変数をマップ
- map ([マップタイプ修飾子][マップタイプ:] リスト)
	- マップタイプ := alloc | tofrom | to | from | release | delete
	- マップタイプ修飾子: always
- omp target [enter | exit] data [節[[,] 節],…] 構造化ブロック
- omp target update [節[[,] 節],…]
- omp declare target

**B** 

[関数定義または宣言]

#### アクセラレーション向けのワークシェア

- omp teams  $[\tilde{\mathbb{B}}[[,]\tilde{\mathbb{B}}], \cdots]$ 構造化ブロック
- omp distribute [節[[,] 節],…] for ループ

#### ランタイム・サポート・ルーチン

- void omp\_set\_default\_device(int dev\_num )
- int omp\_get\_default\_device(void)
- int omp\_get\_num\_devices(void);
- int omp\_get\_num\_teams(void)
- int omp\_get\_team\_num(void);
- Int omp\_is\_initial\_device(void);

#### 環境変数

- OMP DEFAULT DEVICE を介してデフォルトデバイスを制御
- 負ではない整数値

### **オフロードとデバイスデータのマッピング**

target 構文を使用して

■ ホストからターゲット デバイスへ制御を転送

**185U** 

■ ホストとターゲットデバイス のデータ環境間で変数を マップ

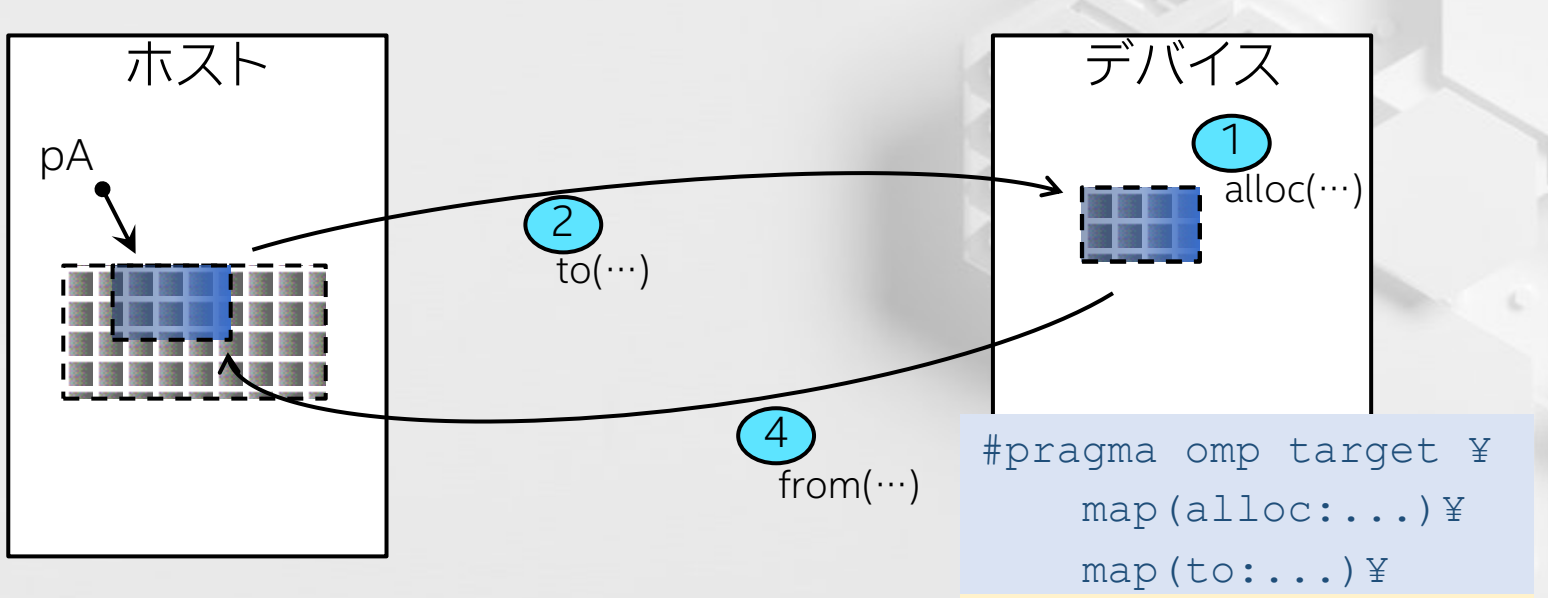

- ホストスレッドはターゲット (オフロードされた) タスクをスポーン
- 同期オフロード (スレッドはターゲットタスクを待機)
- 非同期オフロード (スレッドはターゲットタスクを待機することなく継続)

map 節は、データ環境の元の変数をデバイスデータ環境の対応する変数にどのように マップするかを決定する

 $\{\ldots\}$  3

map(from:...)

# **例: target + map**

```
#define N 1000
#pragma omp declare target
float p[N], v1[N], v2[N];
#pragma omp end declare target
extern void init(float *, float *, int);
extern void output (float *, int);
void vec_mult()
{
```

```
int i;
```
}

**MEUS** 

init(v1, v2, N);

#pragma omp target update to(v1, v2)

#pragma omp target

```
#pragma omp parallel for simd
for (i=0; i\le N; i++)p[i] = v1[i] * v2[i];
```
#pragma omp target update from(p) output(p, N);

#### グローバル変数がプログラム全体でデバ イスデータ環境にマップされることを示す

ホストとデバイス間で一貫性を保つた め target update を使用する

parallel for simd ループがターゲット へオフロードされることを示す

# **例: OpenMP\* 4.0 での非同期オフロード実装**

#### OpenMP\* 4.0 の target 構文は、非同期オフロードをサポートするため既存の OpenMP\* の機能 (task) を活用できます

```
#pragma omp parallel sections
{
  #pragma omp task
  {
    #pragma omp target map(in:input[:N]) map(out:result[:N])
      #pragma omp parallel for
      for (i=0; i< N; i++) {
        result[i] = some computation(input[i], i);
      }
  }
  #pragma omp task
  {
    do something important on host();
  }
  #pragma omp taskwait
}
```
ホスト

ホスト

ターゲット

## **例: OpenMP\* 4.5 での非同期オフロード実装**

非同期オフロードをサポートするため target 構文に **nowait** 節が追加されました taskwait でホストはターゲットの完了を待機します

```
#pragma omp parallel sections
{
#pragma omp target map(in:input[:N]) map(out:result[:N]) nowait
  #pragma omp parallel for
      for (i=0; i<N; i++) {
        result[i] = some computation(input[i], i);
      }
   // 以下をホストで非同期に実行
   do something important on host();
#pragma omp taskwait
```
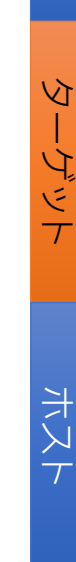

ホスト

}

#### **例: teams+parallel for (SAXPY – アクセラレーター向けコード)**

```
float *y = (float*) malloc(n * sizeof(float));
int main(int argc, const char* argv[]) {
  float x = (float*) malloc(n * sizeof(float));
   // Define scalars n, a, b & initialize x, y
#pragma omp target data map(to:x[0:n])
  {
#pragma omp target map(tofrom:y)
#pragma omp teams num teams(num blocks) thread limit(nthreads)
  for (int i = 0; i < n; i += num blocks){
     for (int j = i; j < i + num blocks; j++) {
         y[i] = a * x[i] + y[i];} }
  }
  free(x); free(y); return 0;
}
             すべてが同じことを行う
```
1 つ以上のループの反復を実行する スレッドチームを生成し、マスター スレッドで実行を開始します

**MELLS** 

#### **例: teams+parallel for (SAXPY – アクセラレーター向けコード)**

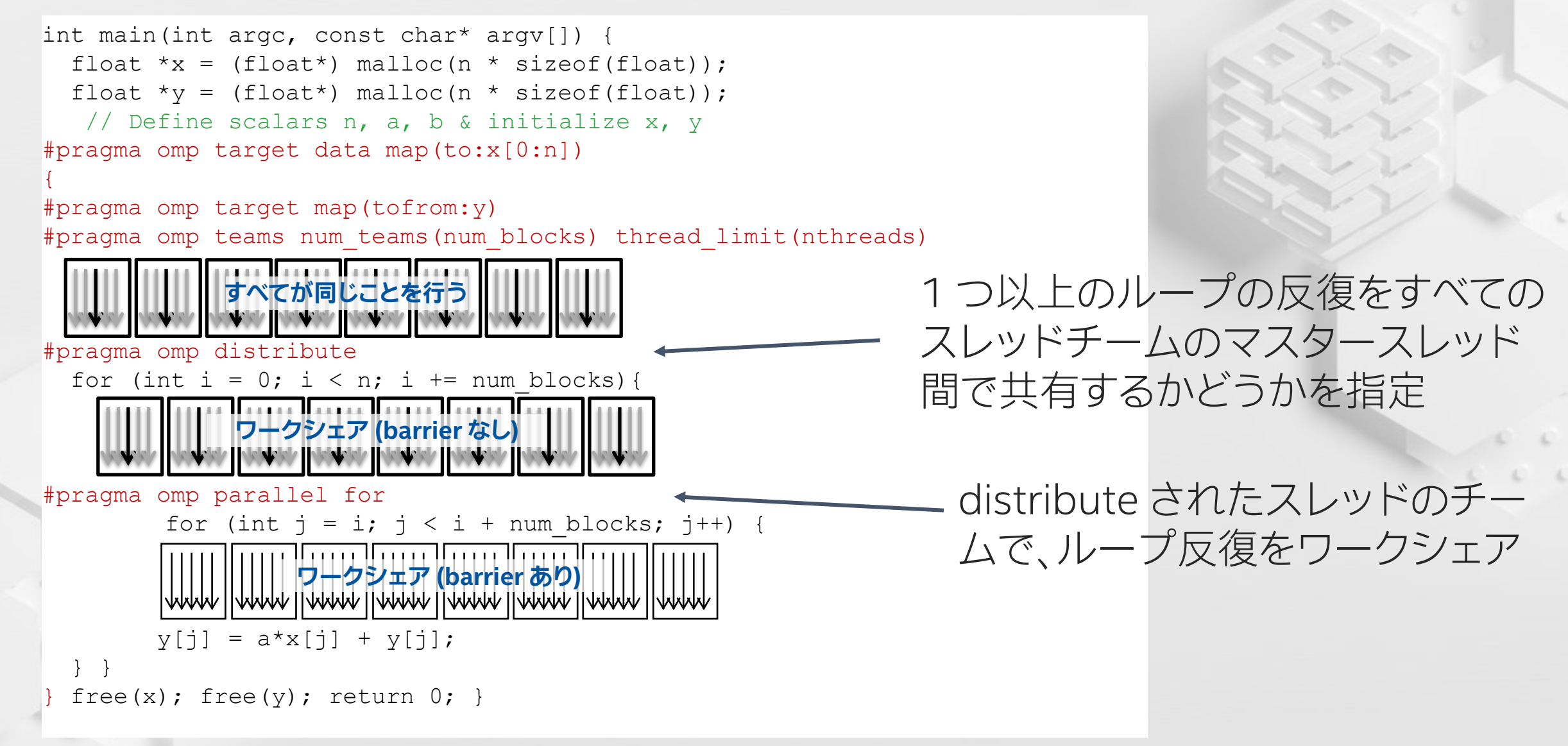

**ASIS** 

## **OpenMP\* と OpenACC\* の比較例**

OpenMP\* 4.0 / 4.5 – チームとスレッド間で parallel for ループをアクセラレート

#pragma omp target teams map(tofrom: X[0: N]) num teams(numblocks) #pragma omp distribute parallel for for  $(i=0; i< N; ++1)$  {  $X[i]$  +=  $\sin(X[i])$ ; }

```
OpenACC* 2.0 / 2.5 – ギャングとワーカー間で for ループをアクセラレート
```
#pragma acc parallel copy(X[0:N]) num\_gangs(numblocks)

#pragma acc loop gang worker

```
for (i=0; i< N; ++i) {
```

```
X[i] += \sin(X[i]);
```
}

**MELLS** 

### **OpenMP\* と OpenACC\* 対応例**

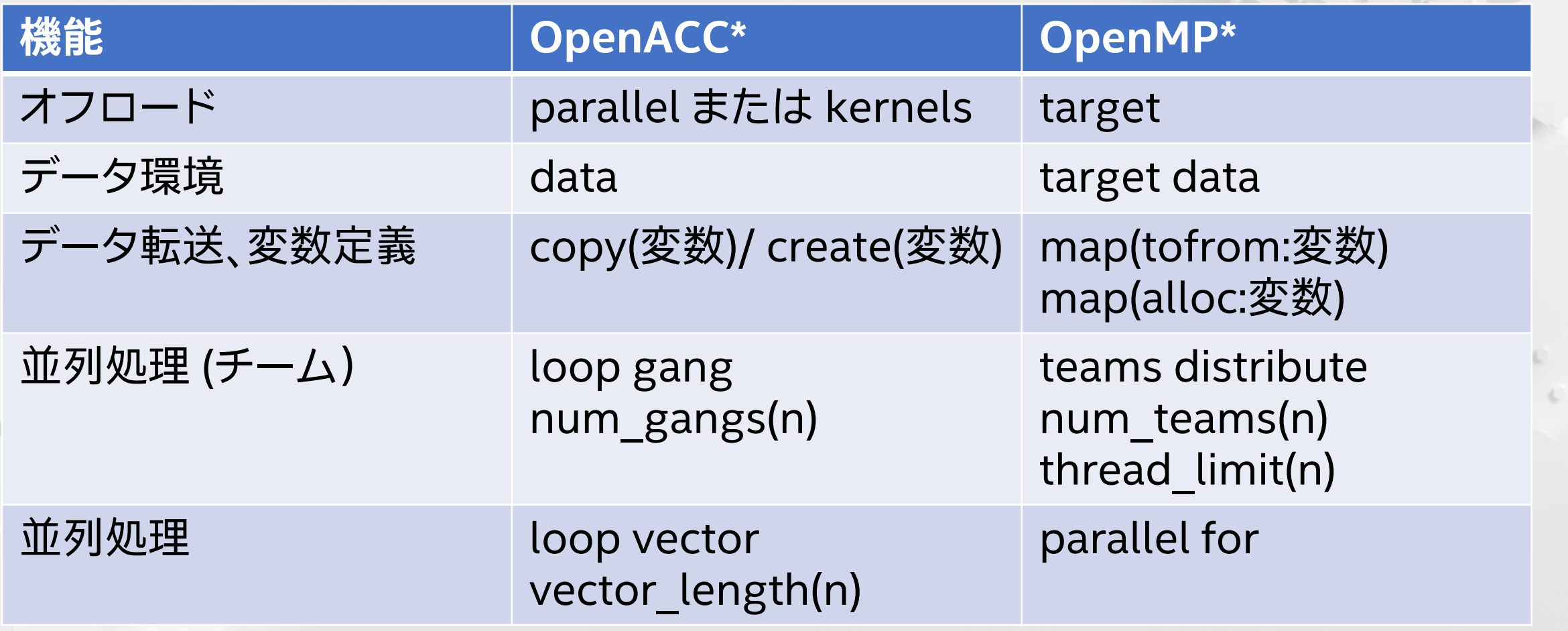

#### **GFX へオフロードする際の注意点 (Windows\*)**

要件: <u>インテル® C++ コンパイラ― 15.0 以降な入手する /17.0 まで …)</u>

 $\mathcal T$ 

#### - インテル® コンパイラーのバージョン 19.0 以降、インテル® Xeon 』し Dhi™ コプロセッサーへのオフロード!+未サポートとかりキ! た うう いくつかのサンプルコードを含んでいます。それらのコードをビルドして実行でき Phi™ コプロセッサーへのオフロードは未サポートとなりました

http://www.isus.jp/products/psxc/getting-started-

### **GFX へオフロードする際の注意点 (Linux\*)**

#### 要件:

- 1. インテル® C++ コンパイラー 15.0 以降を入手する (17.0 まで…)
- 2. インテル® HD グラフィックス・ドライバー、またはオープンソース・メディア・ カーネル・ランタイムを入手する
- 3. 「video」グループの権限を持つアカウントで、Linux\* マシンにログインする
- 4. /usr/lib/x86\_64-linux-gnu を LD\_LIBRARY\_PATH に追加する: export LD\_LIBRARY\_PATH=/usr/lib/x86\_64-linux-gnu:\$LD\_LIBRARY\_PATH
- 5. リンカーがライブラリーを検索できるようにするため、 /etc/ld.so.conf.d/x86\_64-linux-gnu.conf ファイルに /usr/lib/x86\_64-linux-gnu パスを追加する

Linux\* ドライバーのバージョンによる OS サポート: <http://www.isus.jp/products/psxe/getting-started-with-compute-offload-to-gfx/>

#### **GFX へのオフロード: OpenMP\* 4.0 offload への追加機能**

```
bool Sobel::execute_offload()
{
           int w = COLOR CHANNEL NUM * image width;
           float *outp = this->output;
           float *img = this->image;int iw = image width;
           int ih = image height;
#pragma omp target map(to: ih, iw, w) ¥
                      map(tofrom: img[0:iw*ih*COLOR_CHANNEL_NUM], ¥
                                              outp[0:iw*ih*COLOR_CHANNEL_NUM])
#pragma omp parallel for collapse(2)
    for (int i = 1; I < ih - 1; i++) {
          for (int k = COLOR CHANNEL NUM; k < (iw - 1) * COLOR CHANNEL NUM; k++) {
                       float qx = 1 * img[k + (i - 1) * w - 1 * 4]+ 2 * imq[k + (i - 1) * w + 0 * 4]+ 1 * imq[k + (i - 1) * w +1 * 4]- 1 * imq[k + (i + 1) * w - 1 * 4]- 2 * i m q[k + (i + 1) * w + 0 * 4]- 1 * \text{img}[k + (i + 1) * w + 1 * 4];float qy = 1 * img [k + (i - 1) * w -1 * 4]
                                  - 1 * imq[k + (i - 1) * w + 1 * 4]+ 2 * imq[k + (i + 0) * w - 1 * 4]- 2 * i m q[k + (i + 0) * w + 1 * 4]+ 1 * imq[k + (i + 1) * w -1 * 4]- 1 * imq[k + (i + 1) * w + 1 * 4];outp[i * w + k] = sqrtf(qx * qx + qy * qy) / 2.0;
             }
     }
     return true;
}
```
利用方法:

- OpenMP\* の一部の機能のみ をサポート
- 配列データはポインター渡し "tofrom" を "pin" へマップ

```
GFX 向けのコンパイルを指示
"-qopenmp-offload=gfx" を
指定
```
**MENS** 

### **target ディレクティブで depend 節を使用して GPU へ非同期オフロードする例**

```
// arr1 を初期化 - ターゲットへオフロード
#pragma omp target map(from: arr1[0:SIZE]) depend(out:arr1) nowait
#pragma omp parallel for
   for (int i = 0; i < SIZE; i++) { \arr1[i] += i; }
```

```
// arr2 の初期化
#pragma omp task depend(out:arr2)
#pragma omp parallel for
    for (int i = 0; i < SIZE; i++) { arr2[i] += -i; }
```

```
// ターゲット上で中間結果を計算
#pragma omp target ¥
 map(to: arr1[0:SIZE], arr2[0:SIZE]) ¥
 map(from:arr3[0:SIZE]) ¥
 nowait depend(in:arr1, arr2)
#pragma omp parallel for
   for (int i = 0; i < SIZE; i++) { arr3[i] = arr1[i] + arr2[i]; }
```

```
#pragma omp taskwait
#pragma omp parallel for
    for (int i = 0; i < SIZE; i++) { res[i] += arr3[i]; }
```
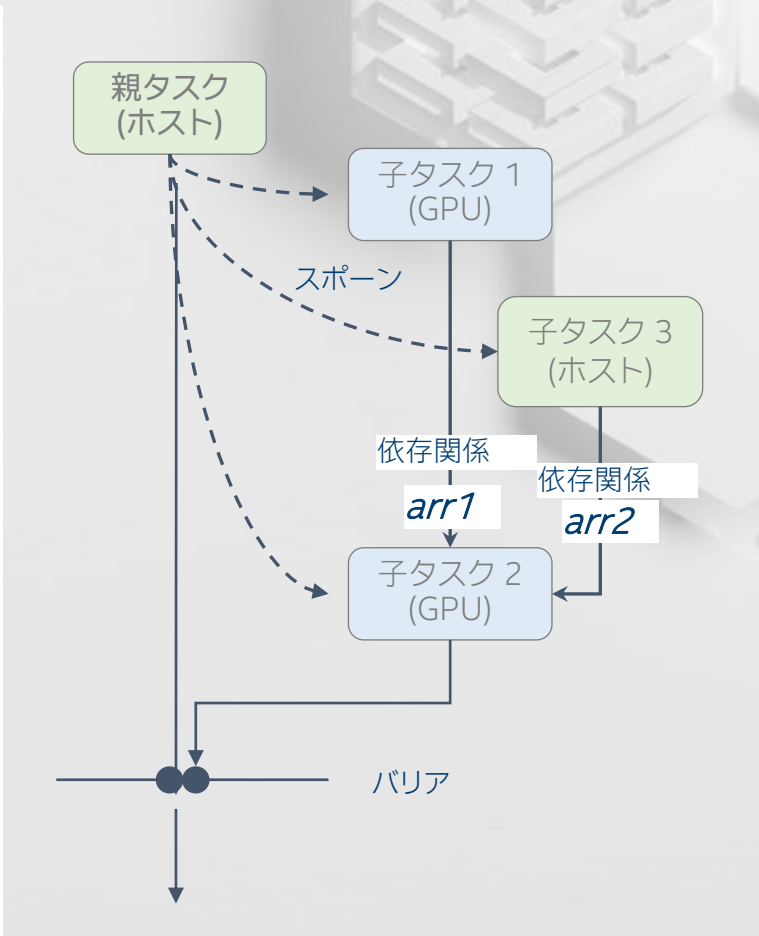

#### **OpenMP\* 4.5 Offload 拡張 (omp target)**

OpenMP\* 4.5 によるオフロード拡張への追加機能 ■ 主要機能は、インテル® コンパイラー 16.0 で実装済み

新機能:

■ target 構文と API への新しいデバイスポインター節の追加 **#pragma omp target data … use\_device\_ptr(list) … void omp\_target\_free(void \*** *device\_ptr***, int** *device\_num***);** ■link 節による遅延マップ

**#pragma omp declare target … [to] ( extended-list ) link (list)** ■ target 構文の節の多様性

**#pragma omp declare target … private(list) firstprivate(list) if (…)** 

### **OpenMP\* 5.0 の offload 拡張**

- プログラマーの負担を軽減するため、いくつかの関数 (C、C++、Fortran) とサブルーチン (Fortran) で暗黙の declare target ディレクティブが追加されました [2.15.5、2.15.7]
- 入れ子になった declare target ディレクティブのサポートが追加されました [2.15.7]
- デバイス固有の関数実装をサポートするため、declare target ディレクティブに implements 節が追加されました [2.15.7]
- 複雑なデータタイプのマッピングをサポートするため、declare mapper ディレクティブが 追加されました [2.15.8]
- 配列セクションへのマップで、ポインター変数へのマップ (C/C++) とデバイスメモリーの アドレス割り当てが追加されました [2.20.6.1]
- スレッドがどのデバイスで実行されているかを特定するため、omp\_get\_device\_num ラ ンタイムルーチン [3.2.36] が追加されました
- オフロード動作の制御をサポートするため、OMP TARGET OFFLOAD 環境変数が追加 されました [5.17]

# **暗黙の declare target ディレクティブ**

- オフロード領域で呼び出されている関数を自動的に検出して、それらの関数が declare target ディレクティブで指定されているかのように扱います
- 以前は、オフロード領域で呼び出されるすべての関数は、declare target ディレク ティブによって明示的にタグ付けされている必要がありました

```
#pragma omp declare target
void foo() {
      // ...
}
#pragma omp end declare target
void bar() {
#pragma omp target
       {
      foo();
       }
}
```

```
void foo() {
     // ...
}
void bar() {
#pragma omp target
       {
       foo();
       }
}
```
OpenMP\* バージョン 5.0 のスタイル

© 2020 iSUS \*その他の社名、製品名などは、一般に各社の表示、商標または登録商標です。

OpenMP\* バージョン 4.5 のスタイル

### **静的記憶域を含む変数の自動検出**

■ OpenMP\* 5.0 では、静的記憶域を含む変数も自動的に検出できます。これにより、 次の2つの例は等価となります

```
int x;
#pragma omp declare target map(to:x)
void bar() {
#pragma omp target
      {
      x = 5;
      }
```

```
int x;
void bar() {
#pragma omp target
      {
      x = 5;
      }
}
```
**}**

#### **配列セクションへのマップで、ポインター変数へのマッ プ (C/C++) とデバイスメモリーのアドレス割り当て**

■ OpenMP\* バージョン 4.5 では、use device ptr 節が追加されましたが、 use device ptr の変数は、使用する前にマップする必要があります。変数は 1 つのデータ節にのみ記述できるため、プログラマーは個別の #pragma target data 節を記述する必要がありました:

**#pragma omp target data map(buf)**

**#pragma omp target data use\_device\_ptr(buf)**

■ OpenMP\* 5.0 では、単一構文で変数を map 節と use device ptr 節の両方に 記述できる例外が追加されました:

**#pragma omp target data map(buf) use\_device\_ptr(buf)**

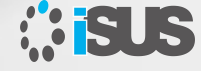

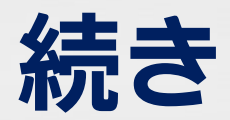

#### ■ データ属性

- <sup>−</sup> OpenMP\* 4.5 では、最初の構造がターゲットである結合構造の reduction 節ま たは lastprivate 節で使用されるスカラー変数は、ターゲット構造の firstprivate として扱われます。ホストの変数が更新されることはありません。ホストの変数を 更新するには、プログラマーは結合構造から omp target ディレクティブを分離 してスカラー変数を明示的にマップする必要があります
- <sup>−</sup> OpenMP\* 5.0 では、これらの変数は自動的に map(tofrom:variable) が適用さ れているかのように扱われます

## **omp declare target 内の静的データメンバー**

■ OpenMP\* 5.0 では、スタ ティック・データ・メンバーが omp declare target 構文内 のクラスで使用できるように なりました。

■ また、スタティック・メンバー を含むクラス・オブジェクト は map 節でも使用できます

```
#pragma omp declare target
class C {
      static int x;
      int y;
}
class C myclass;
#pragma omp end declare target
void bar() {
#pragma omp target map(myclass)
      {
     myclass.x = 10}
}
```
### **入れ子になった declare target のサポート**

■ 外側の omp target data 構文内で構造体変数の フィールドをマップして、 内側の入れ子の omp target 構文内で構造体 変数のアドレスを使用す ると、構造体の一部がす でにマップされている場 合、構造体変数全体を マップしようとします

```
struct {int x,y,z} st;
int A[100];
#pragma omp target data map(s.x A[10:50])
{
#pragma omp target
      {
      A[20] = ; // OpenMP* 4.5 ではエラー、5.0 では OK
      foo(&st); // OpenMP* 4.5 ではエラー、5.0 では OK
      }
#pragma omp target map(s.x, A[10:50])
      {
      A[20] = ; // OpenMP* 4.5 と 5.0 の両方で OK
      foo(&st); // OpenMP* 4.5 と 5.0 の両方で OK
      }
}
```
OpenMP\* 5.0 では、プログラマーが想定した動作になるように、 これらのケースが修正されました

### **ヘテロジニアス・プログラミングの向上**

OpenMP\* のデバイスサポートを向上するために次のような機能が検討されています:

- 現在、map 節の構造は、構造のポインターフィールドを含めて、ビット単位でコピーされます。ポイン ターフィールドが有効なデバイスメモリーを指すようにプログラマーが要求した場合、デバイス上にメ モリーを確保してデバイスのポインターフィールドを明示的に更新する必要があります。委員会は、構 造のポインターフィールドのサポートを拡張することにより、プログラマーが map 節を使用して構造 のポインターフィールドの自動割り当て/割り当て解除を指定できるようにする拡張について議論して います
- 関数ポインターを target 領域で使用できるようにすること、および関数ポインターを declare target に記述できるようにすることを検討しています
- 非同期に実行できる新しいデバイス memcpy ルーチンのサポート
- target 構文の「デバイスで実行または失敗」セマンティクスのサポート。現在、デバイスが利用できない 場合、ターゲット領域はホストで実行されます
- <sup>◼</sup> デバイスのみに存在し、ホストベースのコピーでない変数や関数のサポート
- 単一アプリケーションでの複数のデバイスタイプのサポート

### **OpenMP\* 5.0 のオフロード機能まとめ**

- ヘテロジニアス・プログラミングが注目されています
- インテル® コンパイラーでは、バージョン 18.0 以降 OpenMP\* オフロード機能のサポートに一貫性があるとは言えませんでした
- バージョン 19.1 以降はインテル® グラフィックスへの OpenMP\* オフロードが復活しつつあります

#### 詳細はセッション 6 で

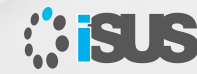

© 2020 iSUS \*その他の社名、製品名などは、一般に各社の表示、商標または登録商標です。 Intel、インテル、Intel ロゴ、Xeon、Intel Xeon Phi は、アメリカ合衆国および / またはその他の国における Intel Corporation またはその子会社の商標です。

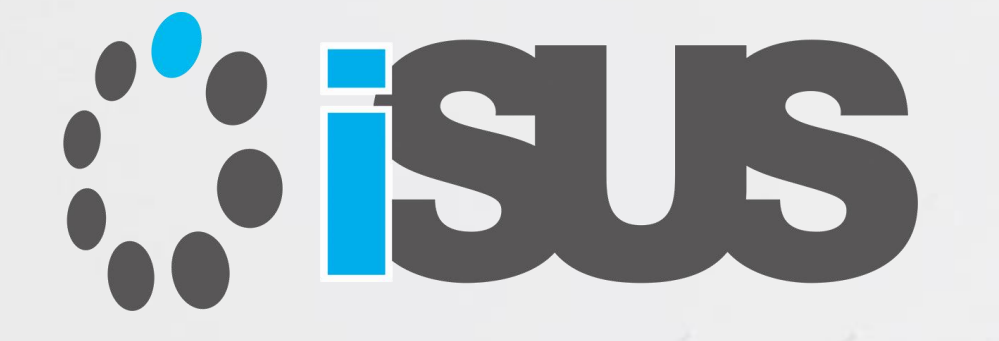

# **ソフトウェア・セミナー**